# *ГІРНИЧА ЕЛЕКТРОМЕХАНІКА*

УДК 621.313

# **ДИАГРАММЫ ТОКОВ И НАПРЯЖЕНИЙ КОРОТКОЗАМКНУТОЙ АСИНХРОННОЙ МАШИНЫ**

## **А.М. Галиновский<sup>1</sup> , В.А. Бобер<sup>1</sup> , С.Л. Баран<sup>2</sup>**

<sup>1</sup> Украина, г. Киев, Национальный технический университет Украины «Киевский политехнический институт имени Игоря Сикорского» <sup>2</sup> Украина, г. Новая Каховка, ООО «НПО Новокаховский электромашиностроительный завод»

# **CURRENTS AND VOLTAGE DIAGRAMS SHORT-CIRCUIT ASYNCHRONOUS MACHINE**

## **A.M. Galinovskiy<sup>1</sup> , V.A. Bober<sup>1</sup> , S.L. Baran<sup>2</sup>**

<sup>1</sup> Ukraine, Kiev, National Technical University of Ukraine "Igor Sikorsky Kiev Polytechnic Institute" <sup>2</sup> Ukraine, Nova Kakhovka, LTD "NVP Novokakhovsk Electric Machine Building Plant"

**Мета.** вдосконалення автоматизованої методики розрахунку АМ, побудова діаграм струмів і результуючої електрорушійної сили АМ в діапазоні ковзання  $s = -\infty ... + \infty$  при заданих параметрах мережі і обліку нелінійних змін параметрів Т-подібної схеми заміщення.

**Методика дослідження** обліку нелінійних змін параметрів Т-подібної схеми заміщення асинхронної машини а також побудова діаграм струмів і результуючої електрорушійної сили.

**Результати дослідження.** Розроблено автоматизовану методика розрахунку короткозамкненою асинхронної машини з урахуванням нелінійних змін параметрів Т-подібної схеми заміщення при ковзанні  $s = -\infty$  …  $+\infty$ .

**Наукова новизна.** При розрахунку на кожному кроці зміни ковзання попередньо задається величина струму ротора, контроль точності розрахунку проводиться при зіставленні розрахованої і заданої величин напруги мережі.

**Практичне значення.** Наведено аналіз діаграм струмів і результуючої електрорушійної сили асинхронної машини потужністю 30 кВт, а також зіставлені діаграми струмів при різному обліку змін опорів намагнічує контуру. При ковзанні  $s = \pm \infty$  результуюча ЕРС, струм вторинного контуру і момент АМ, розраховані з урахуванням основних втрат в статорі і роторі, дорівнюють нулю.

*Ключові слова: асинхронна машина, напруга, струм, ковзання, характеристика, діаграма.*

#### **Введение**

В течение длительного времени работа короткозамкнутой асинхронной машины (АМ) считалась достаточно хорошо изученной. Характеристики АМ рассчитывались аналитическими методами, тесно связанными с построением круговых диаграмм на базе Г-образной схемы замещения [1, 2]. В настоящее время большое внимание уделяется совершенствованию методов расчета АМ. Большое количество публикаций по указанной теме в значительной степени связано с необходимостью повышения энергетических показателей АМ в разных режимах работы.

В работе [1] приведены методы расчета характеристик асинхронных двигателей, которые базируются на системе уравнений токов и напряжений Г-образной схемы замещения. Расчеты проводятся в скалярной форме при ряде допущений. Поэтому неточности в определении некоторых расчетных величин могут существенно сказаться на конечных результатах расчетов.

В работе [3] приведена методика автоматизированного расчета параметров и характеристик АМ по Т-образной схеме замещения. Показано, что разработанная методика более простая, наглядная и точная, чем методика расчета по Г-образной схеме замещения. Параметры Т-образной схемы замещения АМ рассчитываются с учетом нелинейных изменений элементов схемы. Разработанная методика позволяет рассчитывать характеристики АМ в режимах работы двигателя и генератора при изменении параметров мощной и автономной сети, при разных законах изменения нагрузки и момента приводной турбины, разрабатывать рекомендации по изменению параметров базовой АМ для улучшения ее техникоэкономических показателей.

Целесообразно дальнейшее совершенствование методики расчета характеристик АМ при построения диаграмм токов и результирующей электродвижущей силы (ЭДС) с учетом изменения скольжения в диапазоне  $s = -\infty \div +\infty$ .

Цель работы: совершенствование автоматизированной методики расчета АМ, построение диаграмм токов и результирующей электродвижущей силы АМ в диапазоне скольжения  $s = -\infty + \infty$  при заданных параметрах сети и учете нелинейных изменений параметров Т-образной схемы замещения.

### Т-образная схема замещения асинхронной машины

В работе [1] диаграммы токов АМ при больших скольжениях строятся с пренебрежением не только всех дополнительных потерь (в стали и при нагрузке), но и с пренебрежением основных потерь в стали ротора. При этом утверждается: «Теоретически асинхронная машина может работать в диапазоне изменения скольжения  $s = -\infty...+ \infty$ , но не при  $s = 0$ , так как в этом случае ЭДС и ток в обмотке ротора равны нулю и момент отсутствует».

Покажем, что при учете основных потерь в стали ротора результирующая ЭДС, ток в обмотке ротора и момент при  $s = \pm \infty$  равны нулю.

На рис. 1 показана Т-образная схемы замещения АМ с учетом основных потерь в стали статора и ротора.

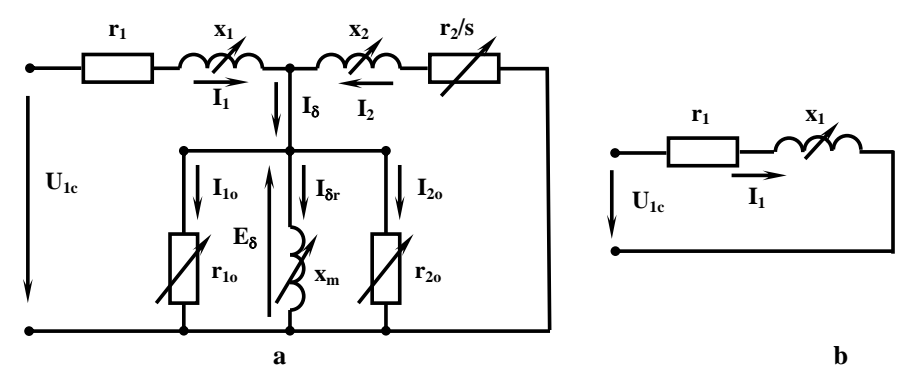

Рис. 1 Схемы замещения короткозамкнутой асинхронной машины

Принятые обозначения:  $U_{IC}$  – напряжение сети;  $E_{\delta}$  – результирующая ЭДС воздушного зазора;  $I_I$ ,  $I_2$ ,  $I_{\delta}$ ,  $I_{\delta}$ ,  $I_{10}$ ,  $I_{20}$  – токи статора, ротора и намагничивающего контура;  $r_1$ ,  $x_1$ ,  $r_2$ ,  $x_2$  – активные и индуктивные сопротивления обмоток статора и ротора;  $x_m$ ,  $r_{10}$ ,  $r_{20}$  - сопротивления намагничивающего контура; s скольжение. Параметры ротора приведены к статору.

Расчет параметров Т-образной схемы замещения АМ проводится по известным методикам [1, 3].

Активные сопротивления намагничивающего контура:

$$
r_{1o} = r_{1o50} \cdot (50/f_1)^{\beta} , r_{2o} = r_{2o50} \cdot (50/f_2)^{\beta} ;
$$
 (1)

где  $f_1$  – частота сети,  $f_2$  – частота ротора,  $\beta$  – показатель степени, зависимый от марки и толщины листа стали магнитопровода. Сопротивления намагничивающего контура при частотах  $f_1 = f_2 = 50$  Гц:

$$
r_{1o50} = m \cdot E_{\delta}^2 / p_{1o50}, \quad r_{2o50} = m \cdot E_{\delta}^2 / p_{2o50}; \tag{2}
$$

где  $p_{1050}$ ,  $p_{2050}$  — удельные потери в стали при частотах  $f_1 = f_2 = 50$  Гц.

Полное активное сопротивление намагничивающего контура

$$
r_m = r_{1o50} \cdot r_{2o50} / (r_{1o50} + r_{2o50}). \tag{3}
$$

В соответствии с (1)...(3) при  $s = \pm \infty$  полное активное сопротивление намагничивающего контура AM  $r_m = 0$ . Схема замещения АМ при  $s = \pm \infty$  показана рис. 1, b.

При  $r_m = 0$   $E_{\delta} = 0$ ,  $I_2 = 0$ , поэтому равен нулю и момент на валу АМ. Таким образом, опровергается утверждение [1]: «Теоретически асинхронная машина может работать в диапазоне изменения скольжения  $s = -\infty$ ...+∞».

### **Усовершенствованный алгоритм расчета асинхронной машины**

В работах [1, 3] при расчете характеристик АМ параметры первичной и вторичной обмоток определяются при одинаковых намагничивающих силах статора и ротора, они равны полусуммарной величине двух намагничивающих сил. Такое допущение практически не влияет на конечные результаты расчетов АМ в режимах двигателя и генератора. Однако, подобное допущение недопустимо при построении диаграммы токов и ЭДС АМ в диапазоне скольжений *s* = - ∞ ÷ + ∞.

При построении диаграмм токов и ЭДС АМ индуктивное сопротивление обмотки статора (с учетом насыщения зубцовой зоны статора) и параметры обмотки ротора (с учетом насыщения зубцовой зоны и вытеснения тока обмотки ротора) определяются по соответствующим намагничивающим силам обмоток статора и ротора АМ. Это положение является определяющим при усовершенствовании алгоритма расчета.

Алгоритм расчета АМ при заданных величинах напряжения и частоты сети показан на рис. 2.

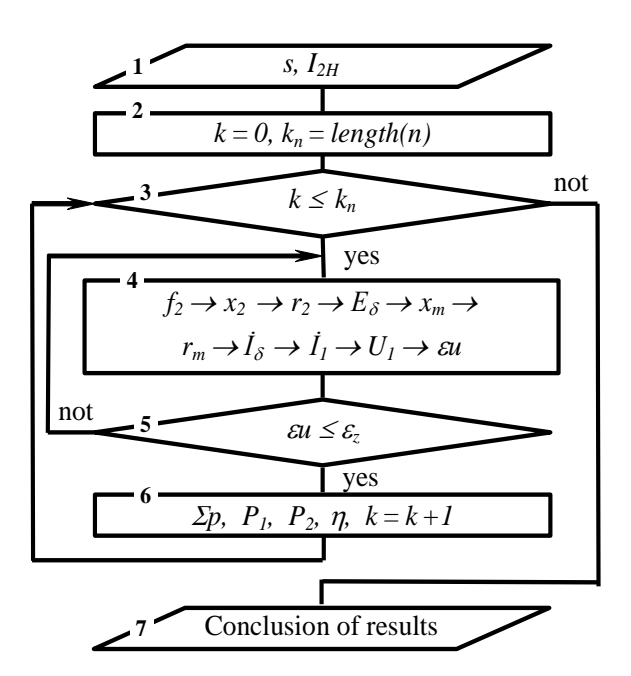

**Рис. 2 Алгоритмы расчета АМ** 

При расчете задаемся массивом скольжения *s* и начальным значением тока *I2H*. Для k-ой точки массива в блоке вычислений 4 определяем *f2 , x2 , r*<sub>2</sub>*,*  $E_{\delta}$ *, x<sub>m</sub></sub>, r<sub>m</sub>*, *z<sub>m</sub>*,  $\dot{I}_{\delta}$ *,*  $\dot{I}_1$ *, U<sub>1</sub>,*  $\varepsilon u$ . При этом: результирующая ЭДС

> $(4)$  $\dot{E}_{\delta} = I_{2H} r_2 / s + jI_{2H} x_2$

ток намагничивающего контура

$$
\dot{I}_{\delta} = \dot{E}_{\delta} / z_m \, ; \tag{5}
$$

ток статора

$$
\dot{I}_1 = I_{2H} + \dot{I}_{\delta} ; \qquad (6)
$$

напряжение сети

$$
\dot{U}_1 = -\dot{E}_\delta \mathbf{e}^{\mathbf{j}\theta} + \dot{I}_1 \eta + j\dot{I}_1 x_1; \tag{7}
$$

уточненное значение тока ротора

$$
I_2 = I_{2H} |U_{1C}/U_1| \ |;
$$
\n(8)

погрешность расчета

$$
\varepsilon u = \left| 1 - U_{1C} / U_1 \right| \,. \tag{9}
$$

Если погрешность ги больше заданной величины гz, то повторяем расчет с уточненной величиной тока *I2.*

В блоке вычислений 6 рассчитываем суммарные потери *Σр*, мощность сети  $P<sub>1</sub>$ , мощность на валу  $P<sub>2</sub>$ , коэффициент полезного действия и другие искомые величины.

Приведенный алгоритм расчета необходимо обязательно применять для построения диаграмм токов и напряжений АМ в диапазоне скольжения *s* = - ∞ ÷ + ∞.

Построим диаграммы токов и результирующей ЭДС асинхронной машины типа 4А225М8У3 [4] мощностью 30 кВт (АМ-30) при номинальных параметрах сети:  $U_{IL}$  = 380 В;  $f_I$  = 50 Гц.

На рис. 3 показаны диаграммы токов и напряжений АМ-30 при скольжениях *s* = - ∞ + ∞:

a – с учетом изменений всех параметров Т-образной схемы замещения;

b – фрагмент диаграммы 3, *a*;

c – амплитулы токов  $I_1$ ,  $I_2$  и  $I_3$ ;

d – диаграммы токов статора при разном учете изменений параметров намагничивающей цепи.

Обозначения на рис. 3, *a* и рис. 3, *b*: *I<sup>1</sup>* – ток статора; *I<sup>2</sup>* – ток ротора; *I<sup>δ</sup>* – результирующий ток намагничивающего контура; *U1C* – вектор фазного напряжения сети; *Е<sup>δ</sup>* – вектор результирующей ЭДС; *I1s=±∞* – вектор тока статора при *s* = ± ∞.

Токи *I2* и *I<sup>δ</sup>* при скольжении *s* = 0 ÷ + ∞ показаны сплошной линией, а при *s* = 0 ÷ - ∞ – пунктиром.

Гірнича електромеханіка

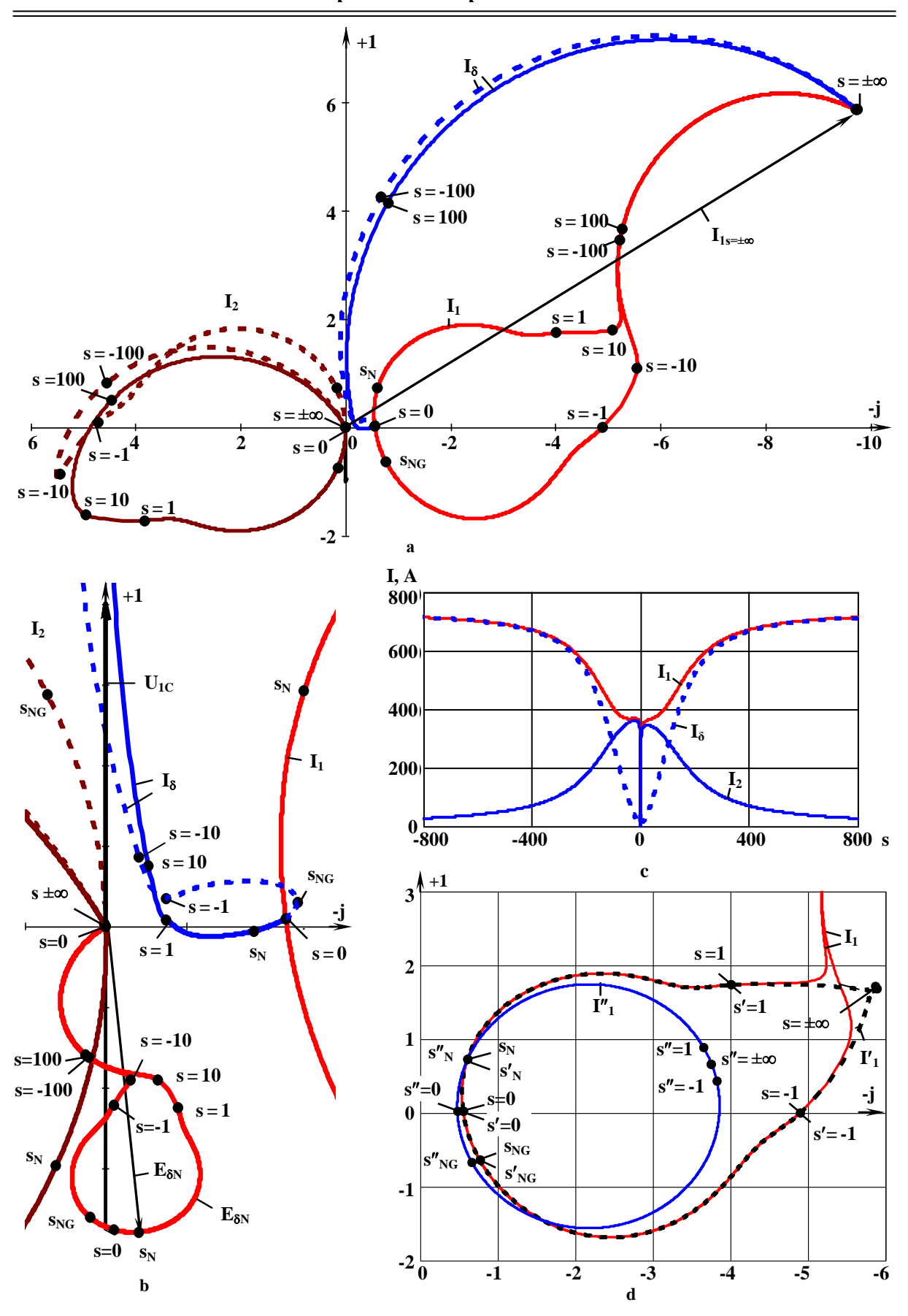

Рис. 3 - Диаграммы токов и напряжений АМ-30 при скольжениях s = -∞ ÷ +∞: а - с учетом изменений параметров схемы замещения; b - фрагмент диаграмм; с-амплитуды токов I<sub>1</sub>, I<sub>2</sub> и I<sub>8</sub>; d-диаграммы токов I<sub>1</sub>, I'<sub>1</sub> и I''<sub>1</sub>

На рисунках обозначены точки при скольжениях:  $s = 0$ ;  $s = 1$ ;  $s = 10$ ;  $s = 100$ .  $s_N$  номинальное скольжение в режиме двигателя,  $s_{NG}$  – номинальное скольжение в режиме генератора.

Все величины приводятся в системе относительных единиц (о.е.), где за базовые величины приняты номинальное фазное напряжение сети и ток статора асинхронного двигателя при номинальной нагрузке. Все расчеты выполнены при синусоидальных токах статора и ротора АМ.

Ток статора при скольжениях  $s = \pm \infty$   $I_{ls=\pm \infty} \approx 11.8$  o.e.

Как видно из рис. 3, с, при изменении скольжения от  $s = s_N$  до  $s = \pm \infty$  отношение  $I_1/I_2$  изменяется в пределах ≈1÷∞. Именно поэтому при расчете диаграмм токов и напряжений необходимо применять алгоритм расчета, показанный на рис. 2.

На рис. 3, d сопоставлены диаграммы токов первичного контура при разном учете сопротивлений намагничивающего контура:

 $I_1$  – все параметры Т-образной схемы замещения являются нелинейными величинами;

 $I'_1 - r_m = r_{mN}$  = const,  $x_m$  = var;

 $I''_1 - r_m = r_{mN} = \text{const}$   $u x_m = x_{mN} = \text{const.}$ 

Как видно из рис. 3, d, только при постоянных величинах  $r_m$  и  $x_m$  диаграмма тока статора приближается к круговой диаграмме.

В таблице приведены значения токов статора AM-30 при разном учете сопротивлений намагничивающего контура для скольжений:  $s = 0$ ;  $s = \pm 1$ ;  $s = \pm \infty$ .

#### Токи статора АМ-30 при разных скольжениях и разных величниах сопротивлений намагничивающено контура

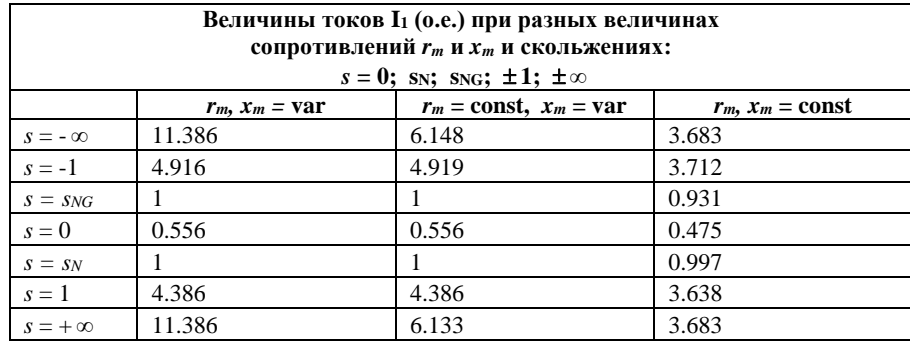

#### Выволы

1. Разработана автоматизированная методика расчета короткозамкнутой асинхронной машины (АМ) с учетом нелинейных изменений параметров Т-образной схемы замещения при скольжении s = -  $\infty \div +\infty$ .

2. При скольжении  $s = \pm \infty$  результирующая ЭДС, ток вторичного контура и момент АМ, рассчитанные с учетом основных потерь в статоре и роторе, равны нулю;

3. По результатам расчета АМ 4А225М8У3 мощностью 30 кВт (АМ-30) установлено:

при  $r_m$  = const.  $x_m$  = const диаграмма токов AM близка к круговой диаграмме. при  $s = \pm \infty$  ток статора AM-30  $I_{Izmc(s=\pm\infty)}$  = 3.68 o.e.;

при  $r_m = \text{var } x, x_m = \text{var } u$   $s = \pm \infty$  ток статора АМ-30  $I_{s = \pm \infty}$  более чем в 3 раза превышает ток  $I_{\text{imcls} = \pm \infty}$ .

#### Список источников ссылок

1. Проектирование электрических машин: учебник для вузов / под ред. И.П. Копылова. - 4-е изд., перер. и доп. - М.: Издательство Юрайт, 2011. - 767 с.

2. Вольдек А.И. Электрические машины. Машины переменного тока: учебник для вузов / А.И. Вольдек, В.В. Попов – СПб.: Питер, 2008. – 350 с.

3. Галиновский А.М. Параметры и характеристики генераторов ветроэнергетических установок малой мощности на базе асинхронных двигателей с короткозамкнутым ротором // Вісник Національного технічного університету «ХПІ» Серія: Проблеми удосконалення електричних машин і апаратів. - НТУ «ХПІ», 2018, - № 32. - с. 45 - 50.

4. Асинхронные двигатели серии 4А: Справочник / А.Э. Кравчик, М.М. Шлаф, В. И. Афонин, Е. А. Соболенская. -М.: Энергоиздат, 1982. - 504 с.

# Рекомендовано до друку: д-ром техн. наук, проф. Островерховим М. Я.

## **АННОТАЦИЯ**

**Цель.** совершенствование автоматизированной методики расчета АМ, построение диаграмм токов и результирующей электродвижущей силы АМ в диапазоне скольжения s = - ∞ ÷ + ∞ при заданных параметрах сети и учете нелинейных изменений параметров Т-образной схемы замещения.

**Методика исследования** учете нелинейных изменений параметров Т-образной схемы замещения асинхронной машины а также построение диаграмм токов и результирующей электродвижущей силы

**Результаты исследования**. Разработана автоматизированная методика расчета короткозамкнутой асинхронной машины с учетом нелинейных изменений параметров Т-образной схемы замещения при скольжении  $s = -\infty \div +\infty$ .

**Научная новизна.** При расчете на каждом шаге изменения скольжения предварительно задается величина тока ротора, контроль точности расчета проводится при сопоставлении рассчитанной и заданной величин напряжения сети.

**Практическое значение.** Приведен анализ диаграмм токов и результирующей электродвижущей силы асинхронной машины мощностью 30 кВт, а также сопоставлены диаграммы токов при разном учете изменений сопротивлений намагничивающего контура. При скольжении  $s = \pm \infty$  результирующая ЭДС, ток вторичного контура и момент АМ, рассчитанные с учетом основных потерь в статоре и роторе, равны нулю.

*Ключевые слова: асинхронная машина, напряжение, ток, скольжение, характеристика, диаграмма*

## **ABSTRACT**

**Objective**. improvement of the automated method for calculating AM, building diagrams of currents and the resulting electromotive force of AM in the slip range  $s = -\infty \div \infty$  for given network parameters and taking into account nonlinear changes in the parameters of the T-shaped equivalent circuit.

**Research methodology** taking into account nonlinear changes in the parameters of the T-shaped equivalent circuit of an induction machine, as well as building diagrams of currents and the resulting electromotive force

**Research results**. An automated method for calculating a short-circuited asynchronous machine has been developed taking into account nonlinear changes in the parameters of the T-shaped equivalent circuit during sliding  $s = -\infty \square \infty$ .

**Scientific novelty.** When calculating at each step of slip change, the value of the rotor current is preset, the accuracy of the calculation is checked when comparing the calculated and specified values of the mains voltage.

Practical meaning. An analysis of the diagrams of currents and the resulting electromotive force of an asynchronous machine with a power of 30 kW is given, and also the diagrams of currents are compared with different accounting for changes in the resistance of the magnetizing circuit. With slip  $s = \pm \infty$ , the resulting EMF, secondary circuit current and AM torque, calculated taking into account the main losses in the stator and rotor, are equal to zero.

*Keywords: asynchronous machine, voltage, current, slip, characteristic, diagram*